# **UNIT 1 : PROGRAMMING IN C++**

## **Introduction to C++**

- C++ programming language developed by AT&T Bell Laboratories in 1979 by Bjarne Stroustrup. C++ is fully based on O**bject Oriented Technology** i.e. C++ is ultimate paradigm for the modeling of information.
- $\bullet$  C++ is the successor of C language.
- It is a case sensitive language.

**Character Set-** Set of characters which are recognized by c++compiler i.e

Digits (0-9), Alphabets (A-Z & a-z) and special characters + -  $*$ , . "' < > = { ( ] ) space etc **i.e 256 ASCII characters.**

**Tokens**- Smallest individual unit. Following are the tokens

- **Keyword**-Reserve word having special meaning the language and can't be used as identifier.
- **Identifiers-**Names given to any variable, function, class, union etc. Naming convention (rule) for writing identifier is as under:
	- i) First letter of identifier is always alphabet.
	- ii) Reserve word cannot be taken as identifier name.
	- iii) No special character in the name of identifier except under score sign '\_'.
- **Literals**-Value of specific data type assign to a variable or constant. Four type of Literals:
	- i) Integer Literal i.e **int x =10**
	- ii) Floating point Literal i.e **float x=123.45**
- iii) Character Literal i.e **char x= 'a'**, **enclosed in single quotes and single character only.** not be taken as identifier name.<br>
er in the name of identifier except under score sign<br>
cific data type assign to a variable or constant. Four<br> **int x =10**<br>
ral **i.e float x=123.45**<br>
i.e **char x= 'a'**, **enclosed in single** 
	- iv) String Literal i.e cout<< **"Welcome"** , **anything enclosed in double quotes**
- **Operato**r performs some action on data
	- o Arithmetic $(+,-,*,/0,%)$
	- $\circ$  Assignment operator  $(=)$
	- $\circ$  Increment / Decrement  $(+, -)$
	- o Relational/comparison  $(\langle , \rangle, \langle = , \rangle = , == , !=).$
	- $O$  Logical(AND( $\&\&$ ),OR(||),NOT(!).
	- $\circ$  Conditional (? :)

**Precedence of operators:**

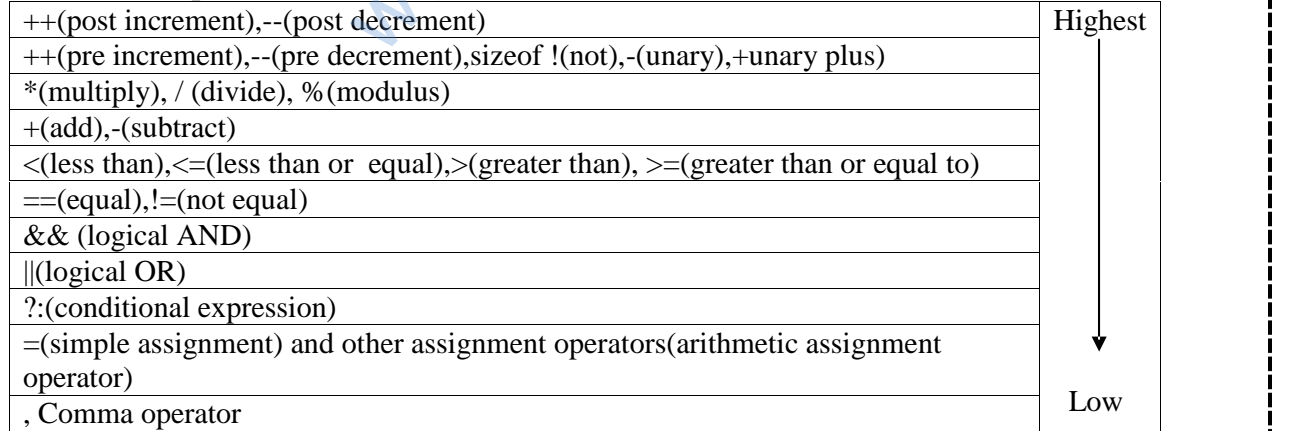

**Punctuation** – used as separators in c++ **e.g.**  $[ \{ ( ) \} ]$ , ; # = : etc

**Data type-** A specifier to create memory block of some specific size and type. C++offers two types of data types:

- **1) Fundamental type :** Which are not composed any other data type i.e. int, char, float and void
- **2) Derived data type :** Which are made up of fundamental data type i.e array, function, class, union etc

**Data type conversion-** Conversion of one data type into another data type. Two type of conversion i.e

- i) Implicit Conversion It is automatically taken care by complier in the case of lower range to higher range e.g. **int x, char**  $c= A'$  **then x=c** is valid i.e character value in c is automatically converted to integer.
- ii) Explicit Conversion- It is user-defined that forces an expression to be of specific type. e.g. double  $x1, x2$  and int res then  $res=int(x1+x2)$

**Variable**- Memory block of certain size where value can be stored and changed during program execution. **e.g. int x, float y, float amount, char c;**

**Constant**- Memory block where value can be stored once but can't changed later on during program execution.**e.g. const int pi =3.14;**

**cout** – It is an object of **ostream\_withassign** class defined in iostream.h header file and used to display value on monitor.

**cin** – It is an object of **istream\_withassign** class defined in iostream.h header file and used to read value from keyboard for specific variable.

**comment**- Used for better understanding of program statements and escaped by the compiler to compile  $e.g. -$  single line (//) and multi- $\text{line}$ (/\*….\*/)

**Cascading –** Repeatedly use of input or output operators( ">>" or "<<") in one statement with cin or cout.

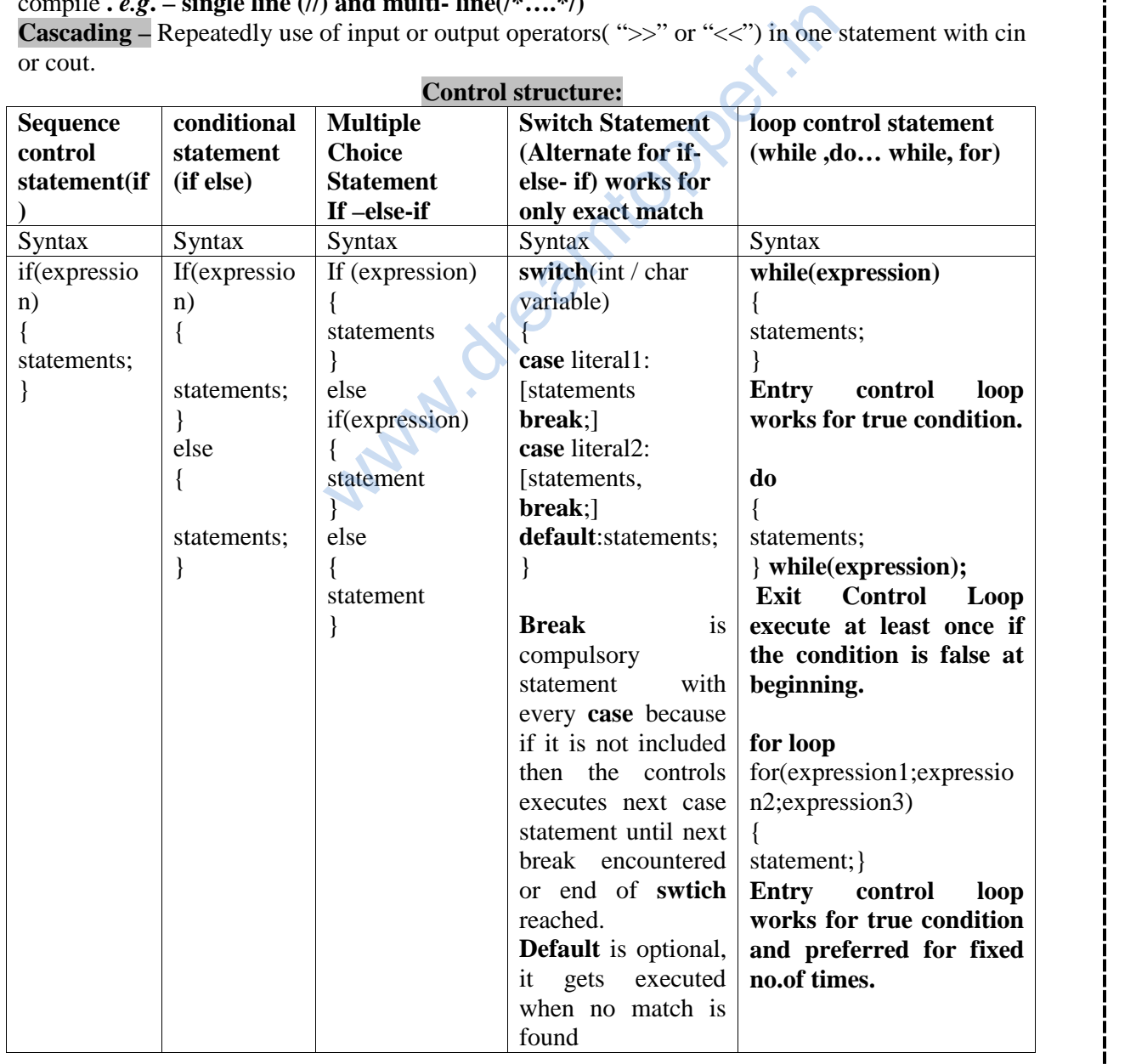

7

**Note: any non-zero value of an expression is treated as true and exactly 0** (i.e. all bits contain **0) is treated as false.**

**Nested loop** -loop within loop.

**exit()-** defined in process.h and used to terminate the program depending upon certain condition. **break**- exit from the current loop depending upon certain condition.

**continue**- to skip the remaining statements of the current loop and passes control to the next loop control statement.

**goto-** control is unconditionally transferred to the location of local label specified by <identifier>.

For example

A1:

cout<<"test";

# goto A1;

# **Some Standard C++ libraries Header Nome Purpose**

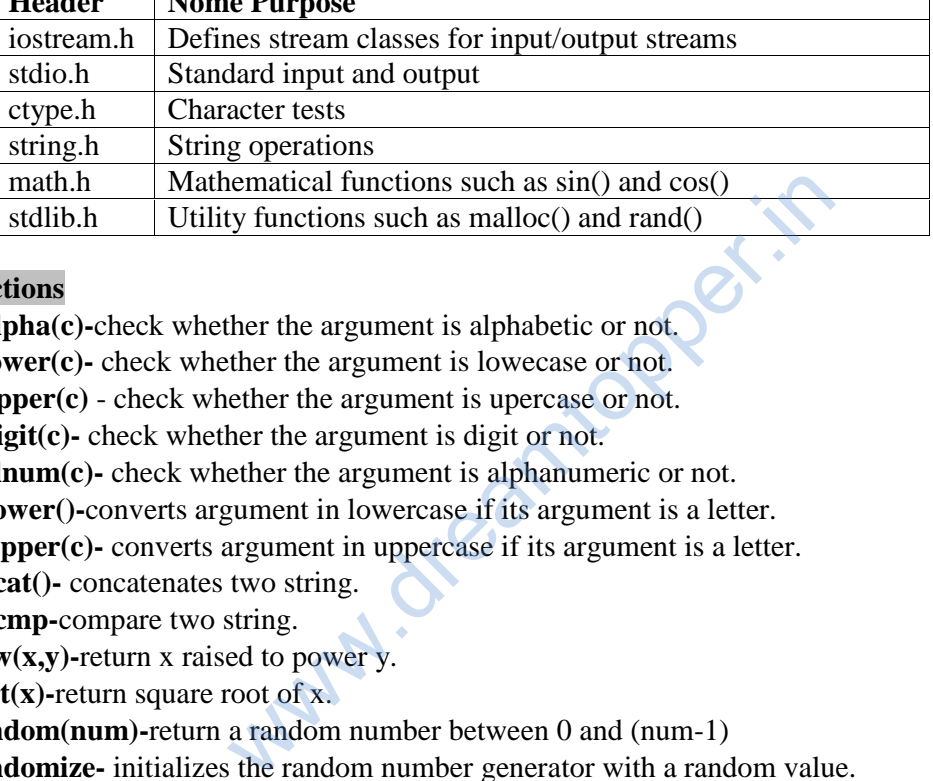

# **Some functions**

- **• isalpha(c)-**check whether the argument is alphabetic or not.
- **islower(c)-** check whether the argument is lowecase or not.
- **isupper(c)** check whether the argument is upercase or not.
- **isdigit(c)-** check whether the argument is digit or not.
- **isalnum(c)-** check whether the argument is alphanumeric or not.
- **tolower()-**converts argument in lowercase if its argument is a letter.
- **toupper(c)-** converts argument in uppercase if its argument is a letter.
- **strcat()** concatenates two string.
- **strcmp-**compare two string.
- **pow(x,y)-**return x raised to power y.
- **sqrt(x)-**return square root of x.
- **random(num)-**return a random number between 0 and (num-1)
- **randomize-** initializes the random number generator with a random value.

**Array-** Collection of element of same type that are referred by a common name.

# **One Dimensional array**

 An array is a continuous memory location holding similar type of data in single row or single column. Declaration in c++ is as under:

const int size  $=20$ :

int a[size] or int a[20]. The elements of array accessed with the help of an index. For example : for  $(i=0; i<20; i++)$  cout $<$ 

• **String (Array of characters)** –Defined in c++ as one dimensional array of characters as char s[80]= "Object oriented programming";

# **Two dimensional array**

 A two diamensional array is a continuous memory location holding similar type of data arranged in row and column format (like a matrix structure). Declaration – int a<sup>[3][4]</sup>, means 'a' is an array of integers are arranged in 3 rows & 4 columns.

**Function** -Name given to group of statements that does some specific task and may return a value. Function can be invoked(called) any no. of time and anywhere in the program.

**Function prototypes**-Function declaration that specifies the function name, return type and parameter list of the function.

**syntax: return\_type function\_name(type var1,type var2,….,type varn );**

# **Actual Parameters**

Variables associated with function name during function call statement.

#### **Formal Parameters**

Variables which contains copy of actual parameters inside the function definition.

## **Local variables**

• Declared inside the function only and its scope and lifetime is function only and hence accessible only inside function.

# **Global variables**

 Declared outside the function and its scope and lifetime is whole program and hence accessible to all function in the program from point declaration. tionper.it

#### **Example :**

#include <iostream.h> int a=20; **// global** void main() {

```
int b=10; // local
\text{cout} \ll \text{a} \ll \text{b};
```
### **Passing value to function-**

- **Passing by value-** In this method separate memory created for formal arguments and if any changes done on formal variables , it will not affect the actual variables.So actual variables are preserved in this case
- **Passing by address/reference-** In this method no separate memory created for formal variables i.e formal variables share the same location of actual variables and hence any change on formal variables automatically reflected back to actual variables.

# **Example :**

}

void sample( int a, int &b)

```
{
 a=a+100:
b=b+200;
\text{cout} \ll \text{a} \ll \text{b};}
void main()
{
int a=50, b=40;
cout<<a<<b; // output 50 40
sample(a,b) // output 150 240
cout<<a<<b; // output 50 240
}
```
# **Function overloading**

• Processing of two or more functions having same name but different list of parameters

# **Function recursion**

Function that call itself either directly or indirectly.

**Structure**-Collection of logically related different data types (Primitive and Derived) referenced under one name.

```
10
e.g. struct employee
       {
               int empno;
               char name[30];
               char design[20];
               char department[20];
        }
Declaration: employee e;
Input /Output : cin>>e.empno; // members are accessed using dot(.) operator.
               cout<<e.empno;
Nested structure  A Structure definition within another structure.  A structure containing object of another structure.
e.g. struct address
       { int houseno;
               char city[20];
               char area[20];
               long int pincode; }
       struct employee
        {
               int empno;
               char name[30];
               char design[20];
               char department[20];
               address ad; // nested structure
        }
Declaration: employee e;
Input /Output : cin>>e.ad.houseno; // members are accessed using dot(.) operator.
               cout<<e.ad.houseno;
typedef
      Used to define new data type name.
      e.g. typedef char Str80[80]; Str80 str;
#define Directives  Use to define a constant number or macro or to replace an instruction.
                                        1 Marks questions
Which C++ header file(s) will be essentially required to be included to run /execute the
following C++ code:
                     void main()
                     \{char Msg[ ]="Sunset Gardens";
                     for (int I=5;I<strlen(Msg);I++)
                     puts(Msg);
                     }
Ans : stdio.h, string.h
Name the header files that shall be need for the following code: (CBSE 2012)
                     void main()
                     \{char text[] = "Something"cout<<"Remaining SMS chars: "<<160-strlen(text)<<endl;
                      }
Ans: iostream.h/iomanip.h , string.h
                              Weight:<br>
<br>
Weight:<br>
It [20];<br>
it is the seno; // members are accessed using dot(.) operator<br>
useno;<br>
a type name.<br>
[80]; Str80 str;<br>
nt number or macro or to replace an instruction.<br>
I Marks questions
```

```
11
                                         2 Marks questions:
  1) Rewrite the following program after removing the syntactical error(s) if any.
      Underline each correction. CBSE 2012
      #include<iostream.h>
      Class Item
       {
      long IId, Qty;
      public:
       void Purchase { cin>>IId>>Qty;}
        void Sale()
         \{cout<<setw(5)<<IId<<'0ld:''<< Qty<<endl;
           cout<< "New :"<<Qty<<endl;
         }};
      void main()
      {
      Item I;
      Purchase();
      I.Sale()
      }
Ans: #include<iostream.h>
      class Item // C capital
      {
      long IId, Qty;
      public:
       void Purchase () { cin>>IId>>Qty;} // () after function name
        void Sale( )
         {
           cout<<setw(5)<<IId<<''Old:"<< Qty<<endl;
           cout<< "New :"<<Qty<<endl;
         }};
      void main()
       {
      Item I;
      I. Purchase(); // object missing
      I.Sale() \therefore //; is missing
       }
  2) Find the output of the following program: CBSE 2012
      #include<iostream.h>
      #include<ctype.h>
      typedef char Str80[80];
      void main()
      {char *Notes;
       Str80 str= " vR2GooD";
      int L=6;
      Notes =Str;
      while(L \geq 3)
        {
       Str[L]=(isupper(Str[L])? tolower(Str[L]) : toupper(Str[L]));
       cout<<Notes<<endl;
       L--;
       Notes++;
       }}
                                                                      Either the statement is removed or
                                                                            header file included as
                                                                             #include<iomanip.h>
                               We Capital<br>
We capital<br>
Sold Sold: 2013<br>
We can be deterned:<br>
We can be deterned:<br>
We can be determined the state of the state of the state of the state<br>
City sendi;<br>
This is a state of the state of the state of the state
```

```
Ans : vR2Good
      R2GoOd
      2GOOd
      gOOd
  3) Observe the following program and find out, which output(s) out id (i) to (iv) will not be
     expected from program? What will be the minimum and maximum value assigned to the
     variables Chance?
     #include<iostream.h> CBSE 2012
     #include<stdlib.h>
     void main()
     {
      randomize();
      int Arr[] = \{9,6\};, N;
      int Chance = random(2)+10;
      for(int c=0;c<2;c++)
      {
            N= random(2);cout<<Arr[N];
      }}
      i) 9#6#
      ii) 19#17#
      iii) 19#16#
      iv) 20#16#
Ans: The output not expected from program are (i),(ii) and (iv)
      Minimum value of Chance =10Maximum value of Chance = 113 Marks questions:
  4) Find the output of the following program: CBSE 2012
     #include<iostream.h>
     class METRO
     {
     int Mno, TripNo, PassengerCount;
     public:
     METRO(int Tmno=1) { Mno =Tmno; PassengerCount=0;}
     void Trip(int PC=20) { TripNo++, PassengerCount+=PC};
     void StatusShow()
      {
     cout<<Mno<< ":"<<TripNo<< ":"<<PassengerCount<<endl;}
     };
     void main()
     {
     METRO M(5), T;
     M.Trip();
     M.StatusShow();
     T.StatusShow();
     M.StatusShow();
     }
Ans : 5: 1: 20
      1: 1: 50
      5: 2: 50
                                                     Per.in
```

```
2& 3 marks practice questions:
5) Rewrite the following program after removing the syntactical error(s) if any.
   Underline each correction. #include<iostream.h>
           void main( )
           \{ F = 10, S = 20;test(F;S);test(S);
           }
            void test(int x, int y = 20)
           \{x=x+y;count<<x>>y;
           }
6) Rewrite the following program after removing syntactical error(s) if any. Underline
   each correction.
    #include "iostream.h"
    Class MEMBER
    { int Mno;
    float Fees;
    PUBLIC:
    void Register ( ) {cin>>Mno>>Fees;}
    void Display( ) {cout<<Mno<<": "<<Fees<<endl; }
    };
    void main()
    { MEMBER delete;
    Register();
    delete.Display();
    }
7) Find the output for the following program:
   #include<iostream.h>
   #include<ctype.h>
   void Encript ( char T[ ])
   { for( int i=0 ; T[i] != ' \0' ; i += 2)
     if( T[i] = = 'A' ||T[i] = = 'E')
     T[i] = ' \#';
    else if (islower (T[i] ))
       T[i] = \text{toupper}(T[i]);else
      T[i] = '@';void main()
    { char text [ ] = "SaVE EArTh in 2012";
    encrypt(text);
     cout<<text<<endl;
    }
8) Find the output of the following program:
           #include<iostream.h>
           void main( )
           { int U=10, V=20;
           for(int I=1;I\le=2;I++)
           { cout <<''[1]" << U + + <<''&" <<<<<<<'<'<'<'<'<'
            cout << "[2]" << V + V << "\&" << V + 2 << endl; } }
                                                 topper.if
```
9) **Rewrite the following C++ program after removing the syntax error(s) if any. Underline each correction. [CBSE 2010]** include<iostream.h> class FLIGHT { Long FlightCode; Char Description[25]; public void addInfo() { cin>>FlightCode; gets(Description);} void showInfo() { cout<<FlightCode<<":"<<Description<<endl;} }; void main( ) { FLIGHT F; addInfo.F(); showInfo.F; } **10)In the following program, find the correct possible output(s)from the options:** #include<stdlib.h> #include<iostream.h> void main( ) { randomize( ); char City[ ][10]={"DEL", "CHN", "KOL", "BOM", "BNG"}; int Fly; for(int I=0;  $I < 3; I++)$  ${Fly = random(2) + 1;$ cout << City [Fly] << ":"; }} **Outputs:** (i)  $DEL:CHN: KOL:$  (ii) CHN:  $KOL: CHN:$ (iii)  $KOL : BOM : BNG:$  (iv)  $KOL : CHN : KOL:$ Fram, find the correct possible output(s)from the<br>
b.h.><br>
eam.h.><br>
;<br>
i]={"DEL", "CHN", "KOL", "BOM", "BNG"};<br>
3;I++)<br>
2) + 1;<br>
y]<< ":";<br>
I: KOL: (ii) CHN: KOL : CHN:<br>
M : BNG: (iv) KOL : CHN : KOL.<br>
program what is the e

# **11)In the following C++ program what is the expected value of Myscore from options (i) to (iv) given below. Justify your answer.**

#include<stdlib.h> #include<iostream.h> void main( ) { randomize( ); int Score[ ] = {25,20,34,56,72,63},Myscore; cout<<Myscore<<endl;

```
}
```
i) 25 (ii) 34 (iii) 20 (iv) Garbage Value.

# **Function overloading in C++**

 $\triangleright$  A function name having several definitions that are differentiable by the number or types of their arguments is known as **function overloading**.

Example : A same function **print()** is being used to print different data types:

```
#include <iostream.h>
class printData
{
 public:
   void print(int i) {
    cout << "Printing int: "<< i << endl;
   }
   void print(double f) {
    cout << "Printing float: "<< f << endl;
   }
   void print(char* c) {
    cout << "Printing character: "<< c<< endl;
   }
};
int main(void)
{
 printData pd;
 // Call print to print integer
 pd.print(5);
 // Call print to print float
 pd.print(500.263);
 // Call print to print character
 pd.print("Hello C++");
 return 0;
}
                              My. dreamtopper.in
```
When the above code is compiled and executed, it produces following result:

Printing int: 5 Printing float: 500.263 Printing character: Hello C++